## Inżynieria Oprogramowania Pracownia Specjalistyczna Wprawki UML – diagram przebiegu

W programie klienckim do obsługi poczty elektronicznej wysyłanie wiadomości odbywa się poprzez wywołanie metody sendMail z klasy PostAccount. Obiekt klasy PostAccount przechowuje między innymi dane serwera wysyłającego. Metoda sendMail tworzy obiekt MailMassage i ustawia nadawcę wiadomości, odbiorców, temat, treść i załączniki. Następnie tworzy obiekt SmtpClient i ustawia parametry serwera. Do nadania wiadomości służy metoda send. Po tym należy sprawdzić powodzenie operacji wywołując metodę checkStatus. W przypadku niepowodzenia wiadomość powinna zostać zapisana w folderze "Drafts", kiedy nie będzie błędów wiadomość powinna znaleźć się w folderze podanym jako ostatni parametr wywołania sendMail (o ile ostatni parametr nie ma wartości null). Wynikiem zwracanym przez sendMail powinna być wcześniej otrzymana wartość z checkStatus. Sporządzić diagram sekwencji.

Klasy, atrybuty i metody do wykorzystania:

PostAccount smtpHost – atrybut, adres serwera SMTP smtpUser – atrybut, nazwa użytkownika dla serwera SMTP smtpPassword – atrybut, hasło dostępu użytkownika do serwera SMTP boolean sendMail(String sender, List receiverList, String subject, String body, List attachmetList, Folder destFolder=null) – wysłanie wiadomości, zwraca informację o powodzeniu operacji SmtpClient setHost(String host) – ustawia adres serwera SMTP setUser(String user) – ustawia nazwę użytkownika SMTP setPassword(String password) – ustawia hasło dla SMTP send(MailMassage msg) – przekazanie wiadomości do wysłania przez serwer SMTP boolean checkStatus() – zwraca informację o powodzeniu lub niepowodzeniu wysłania ostatnio nadanej wiadomości MailMessage setFrom(String sender) – ustawia nadawcę wiadomości addTo(String receiver) – dodaje odbiorcę wiadomości setSubject(String subject) – ustawia temat wiadomości setBody(String body) – ustawia treść wiadomości addAttachment(String atachmentPath) – dodaje załącznik do wiadomości Folder writeMail(MailMassage msg) – zapisuje wiadomość w folderze lokalnym Folders Folder getFolder(String name) – zwraca folder o podanej nazwie List int getSize() – zwraca ilość elementów na liście Object getElement(int i) – zwraca i-ty element listy

Opracował: Tomasz Łukaszuk

## Propozycja rozwiązania:

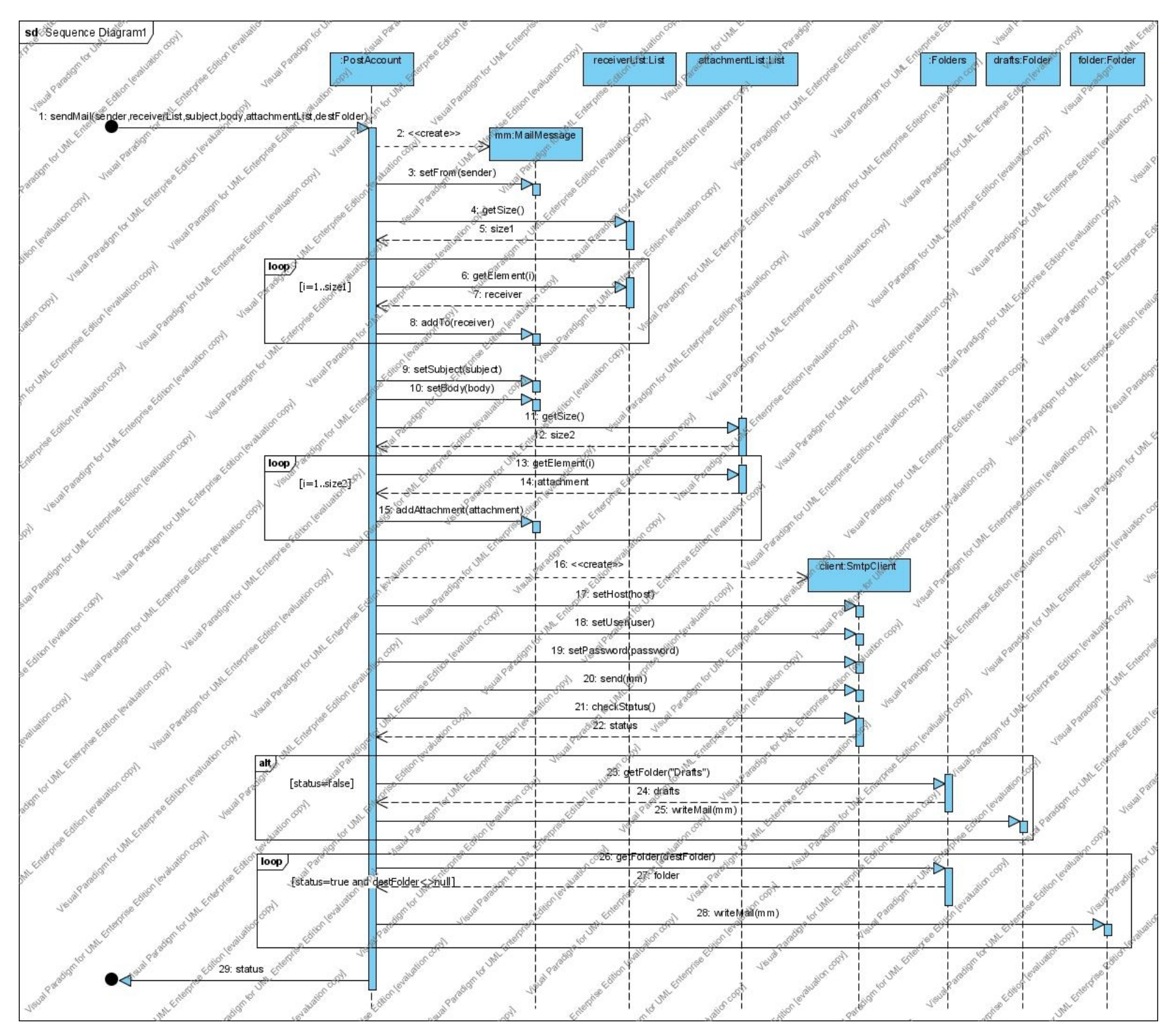

Opracował: Tomasz Łukaszuk